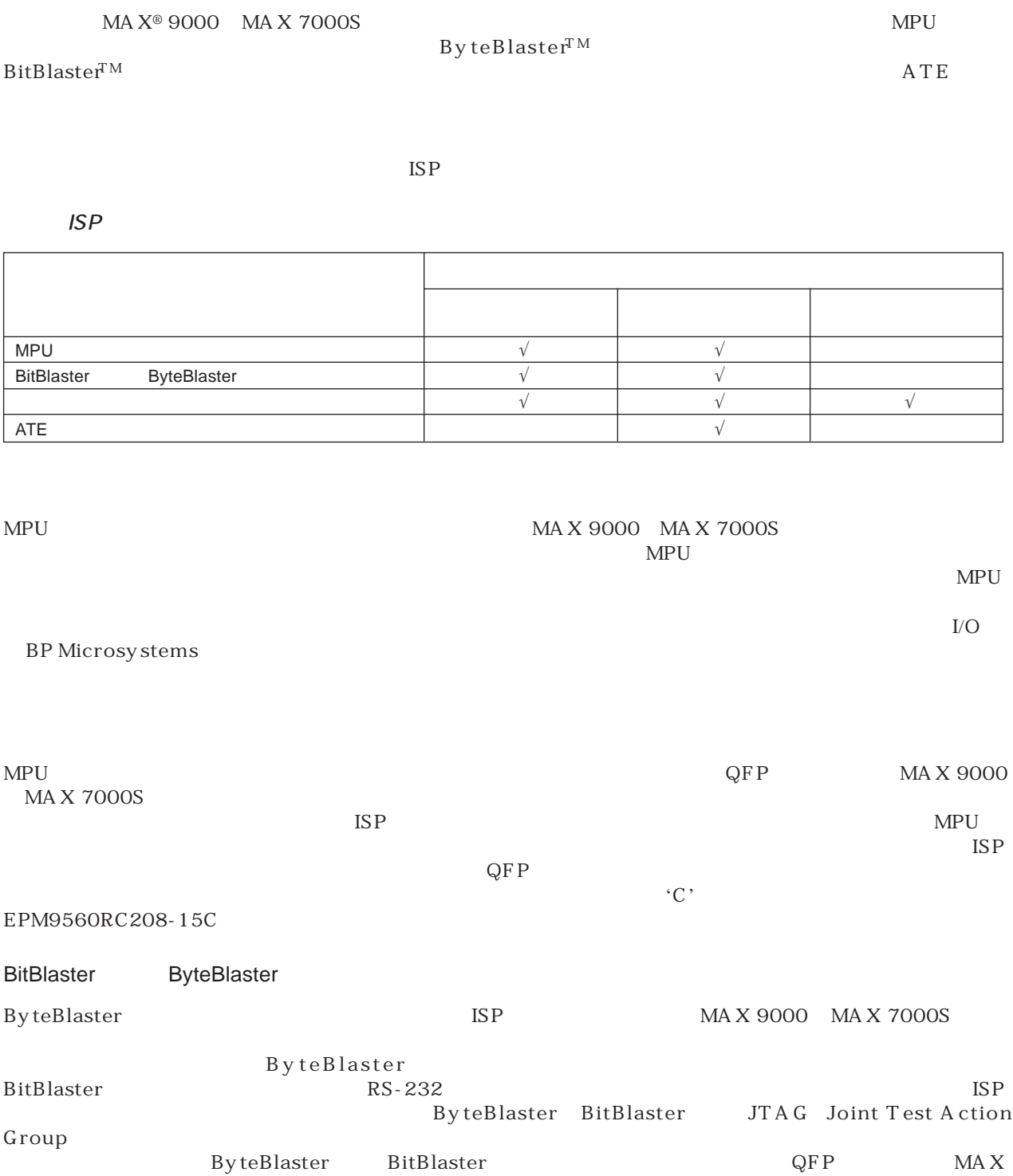

EPM9560RC208-15C EPM9560RC208-15

**TECHNICAL BRIEF 32** SEPTEMBER 1997

**ADERA** 

9000 MAX 7000S

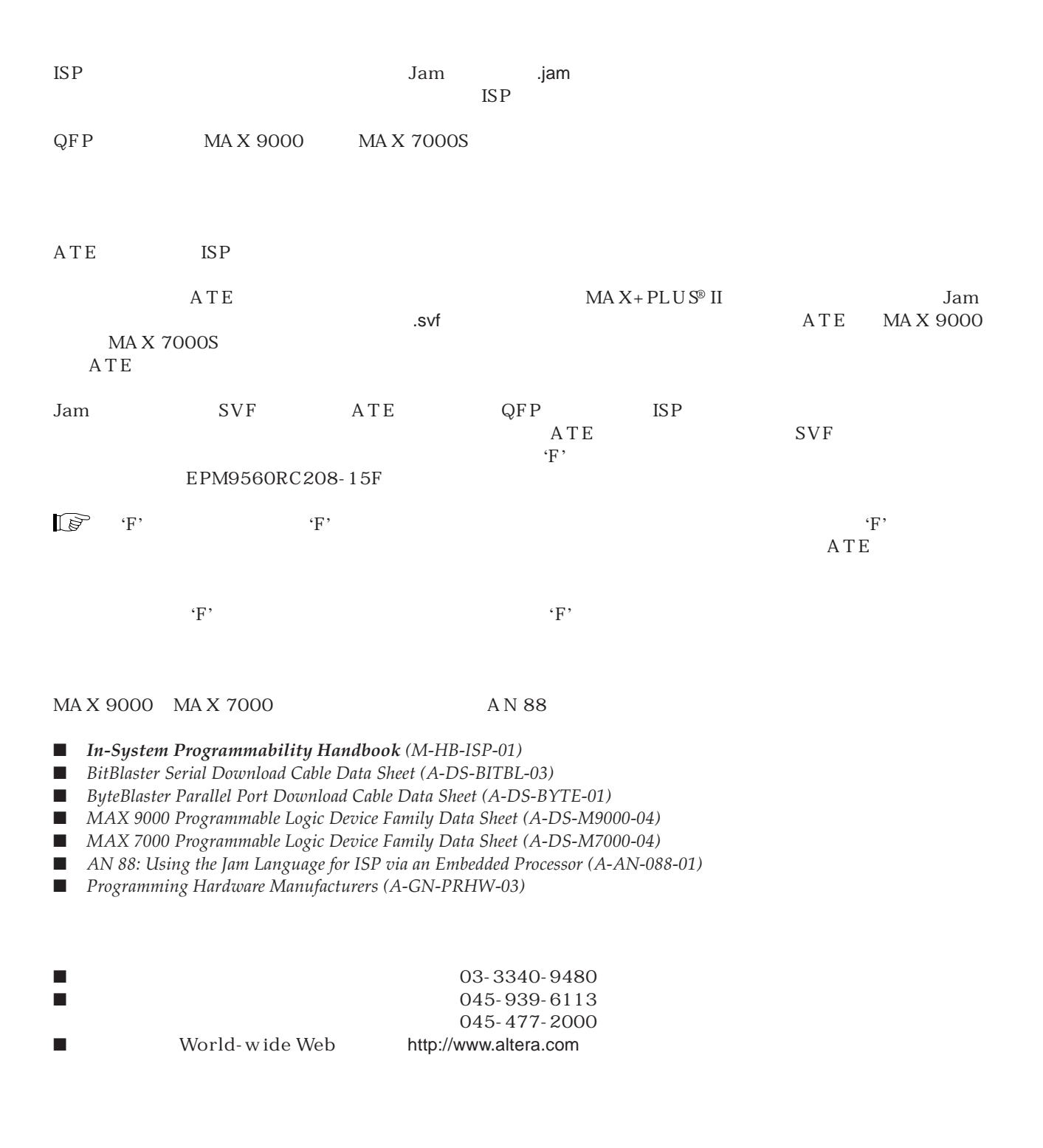

日本アルテラ株式会社

163-0436 2-1-1

261 TEL. 03-3340-9480 FAX. 03-3340-9487 http://www.altera.com/japan/

Copyright 1997 Altera Corporation. Altera、MAX、MAX+PLUS 、MAX+PLUS II、ByteBlaster、BitBlaster、MAX 9000、 MAX 7000S、 EPM9560はAltera Corporationの米国および該当各国における trademark または service markです。他のブランド名、製品名は該当各社の trademarkです。この資料は Altera Corporation またちのです。アルテラが保証する内容はあります。アルテラが保証する内容は基行した方法があります。アルテラが保証する内容は実現された内容は実現された内容は実現された内容は予言なく変更された

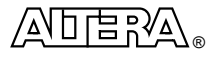